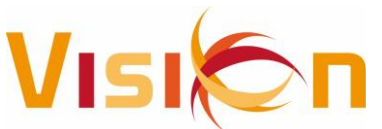

## **OVERZICHT AANPASSINGEN VISION - ORDER VANAF 01-01-2019**

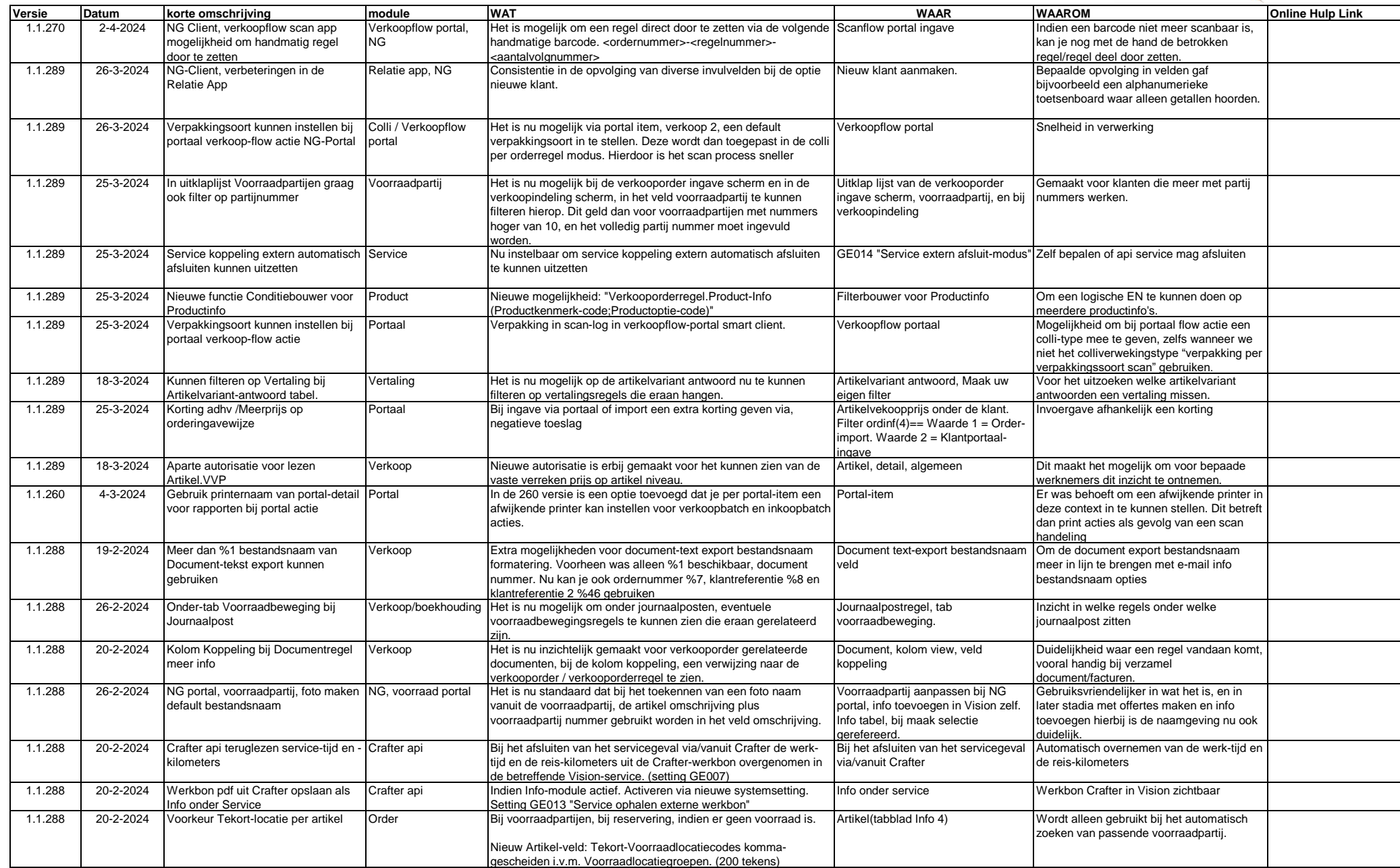

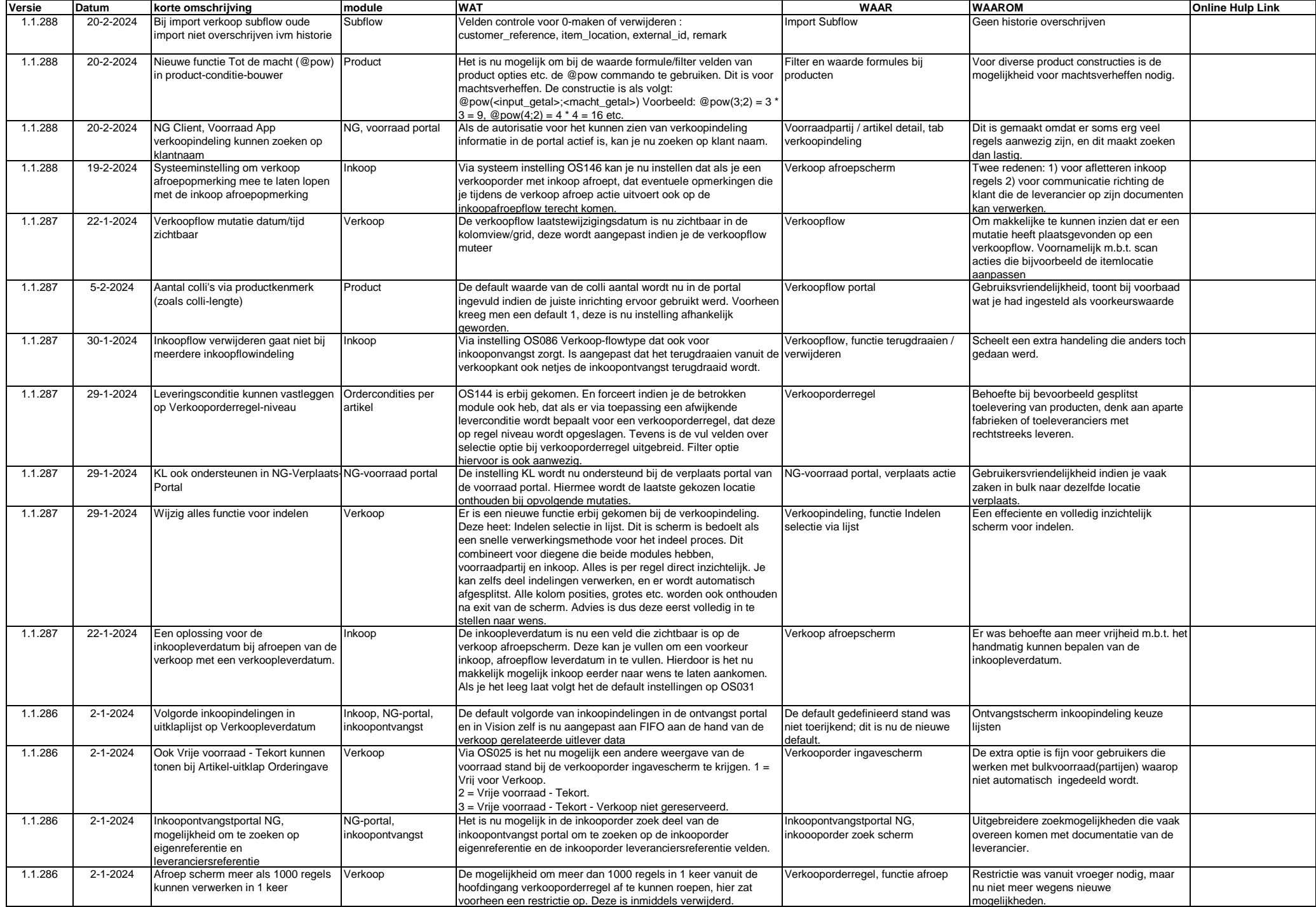

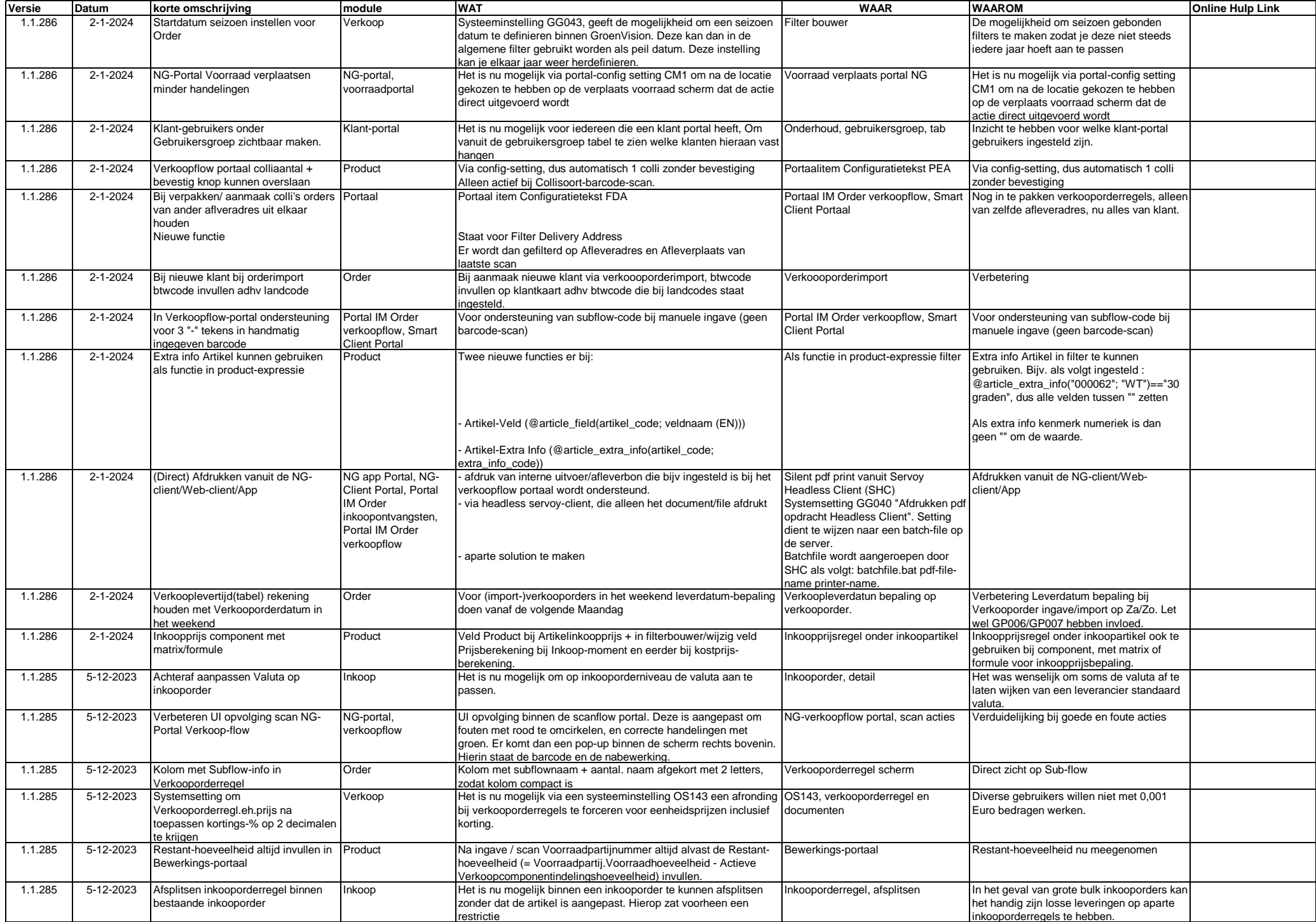

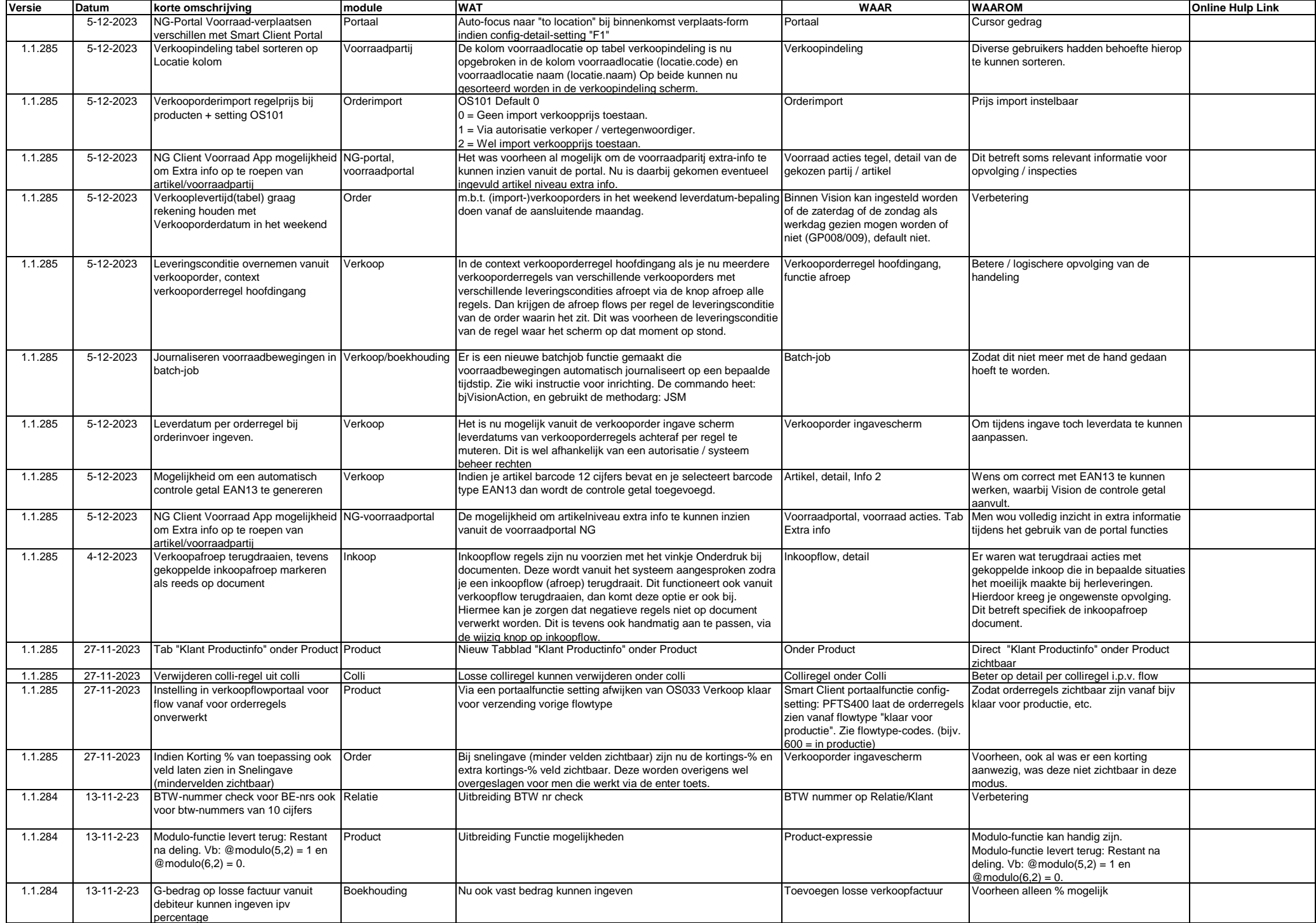

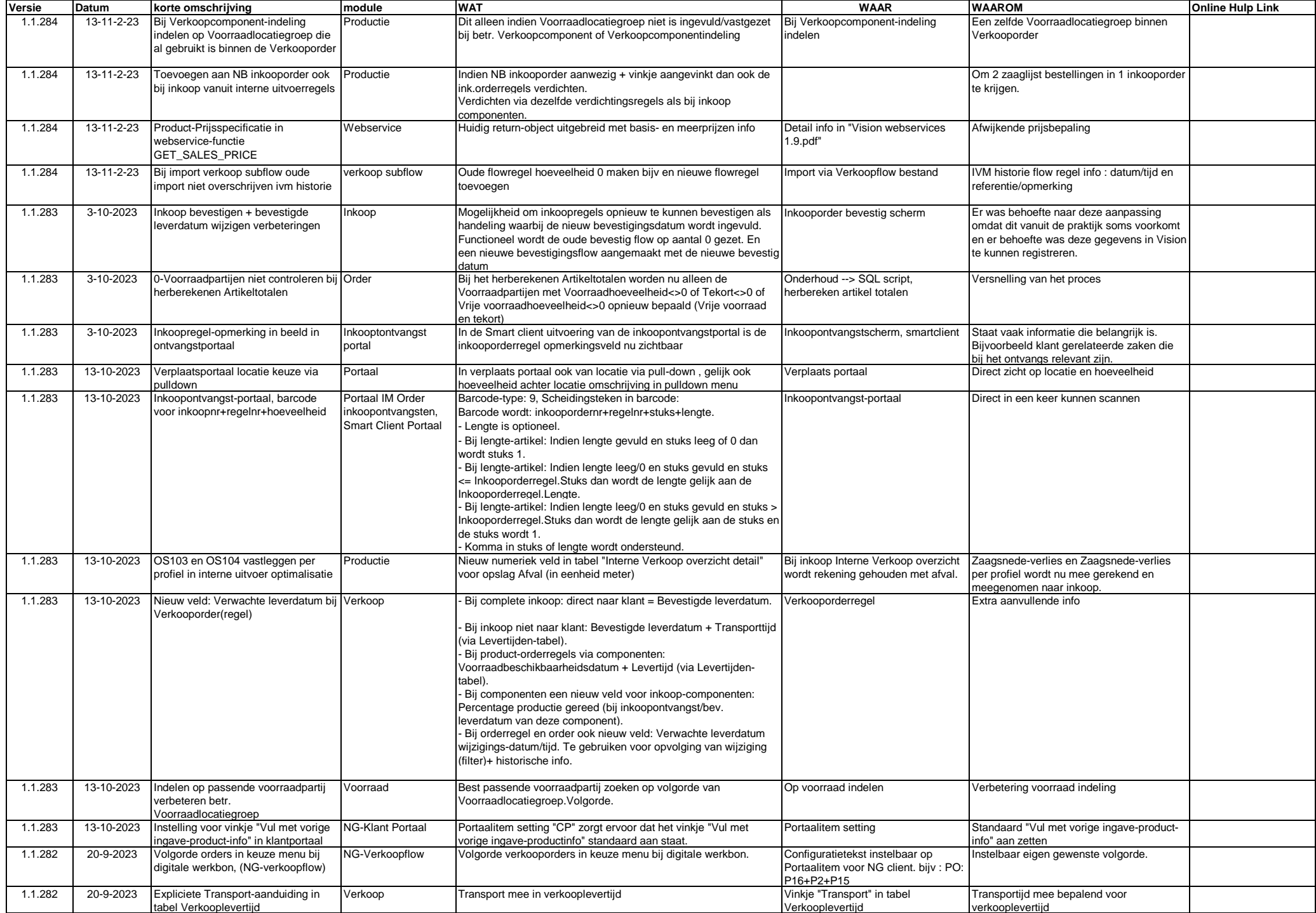

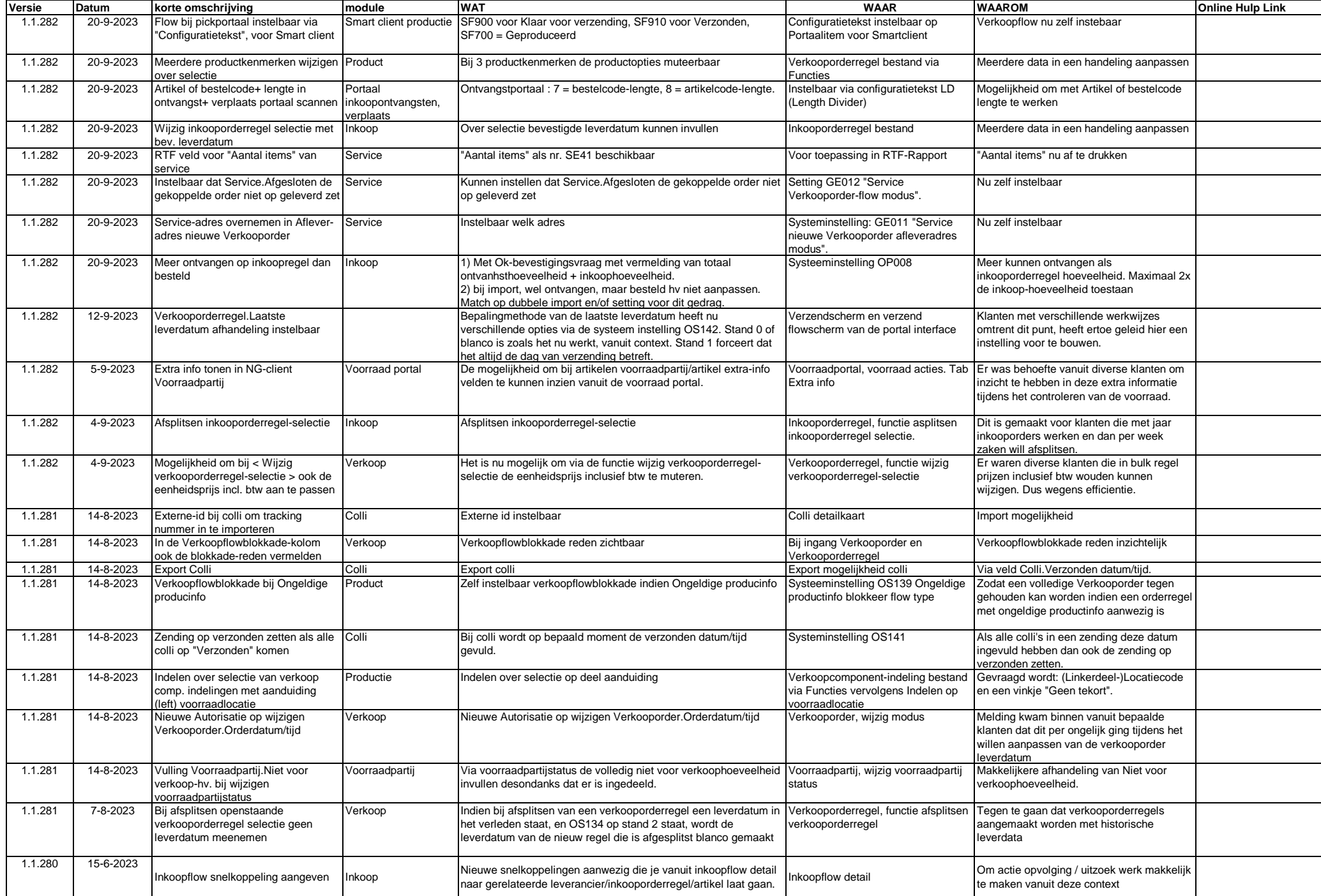

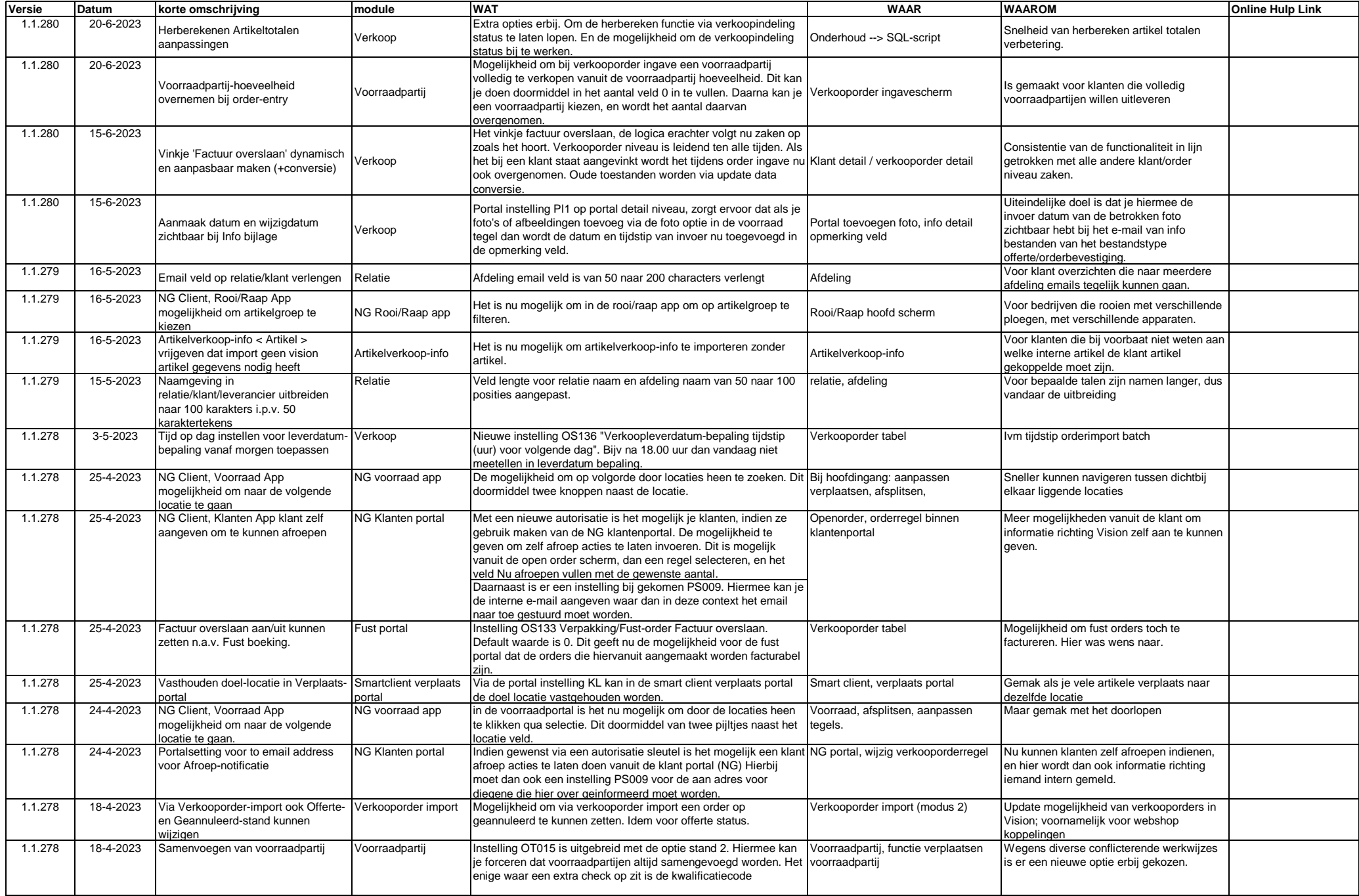

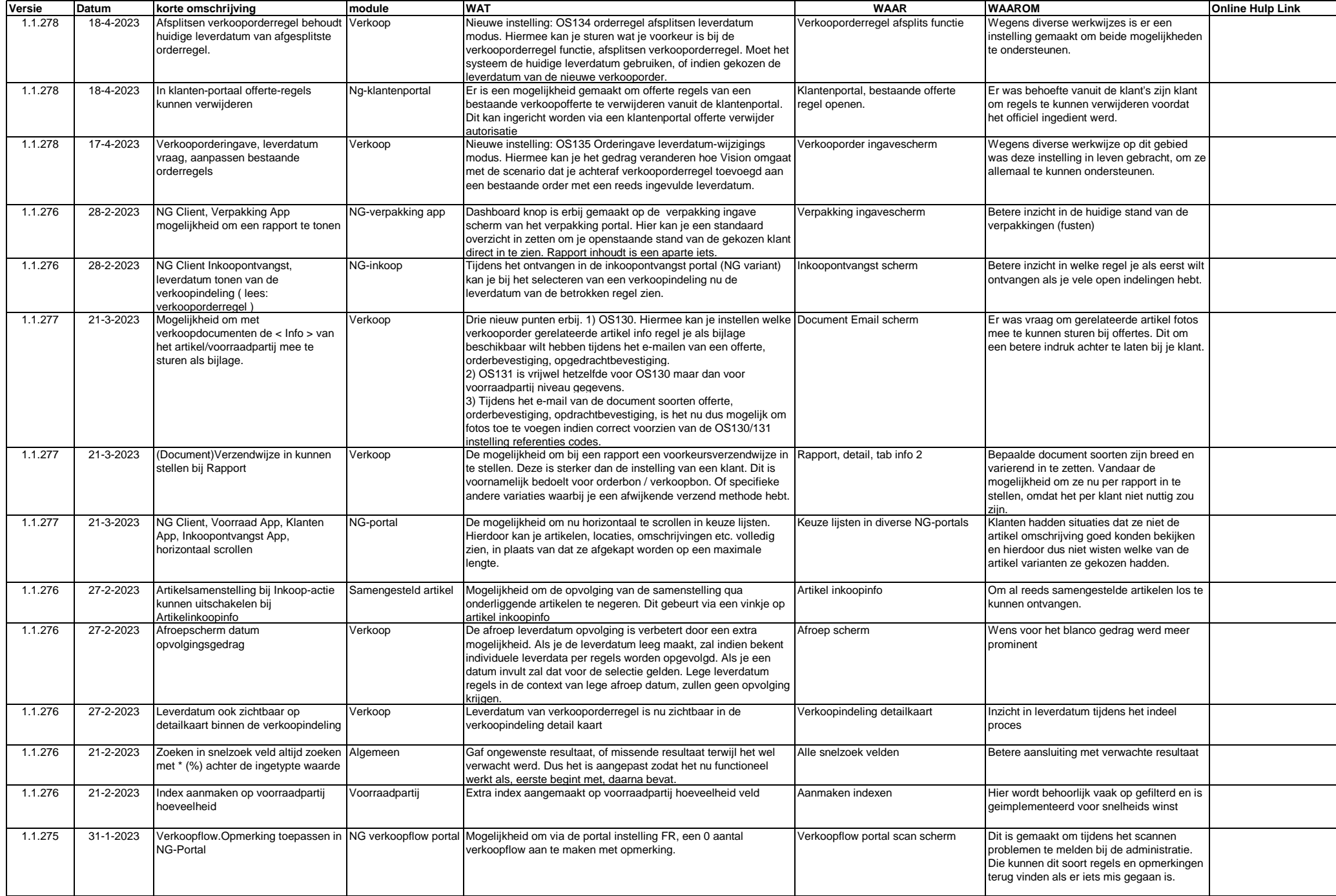

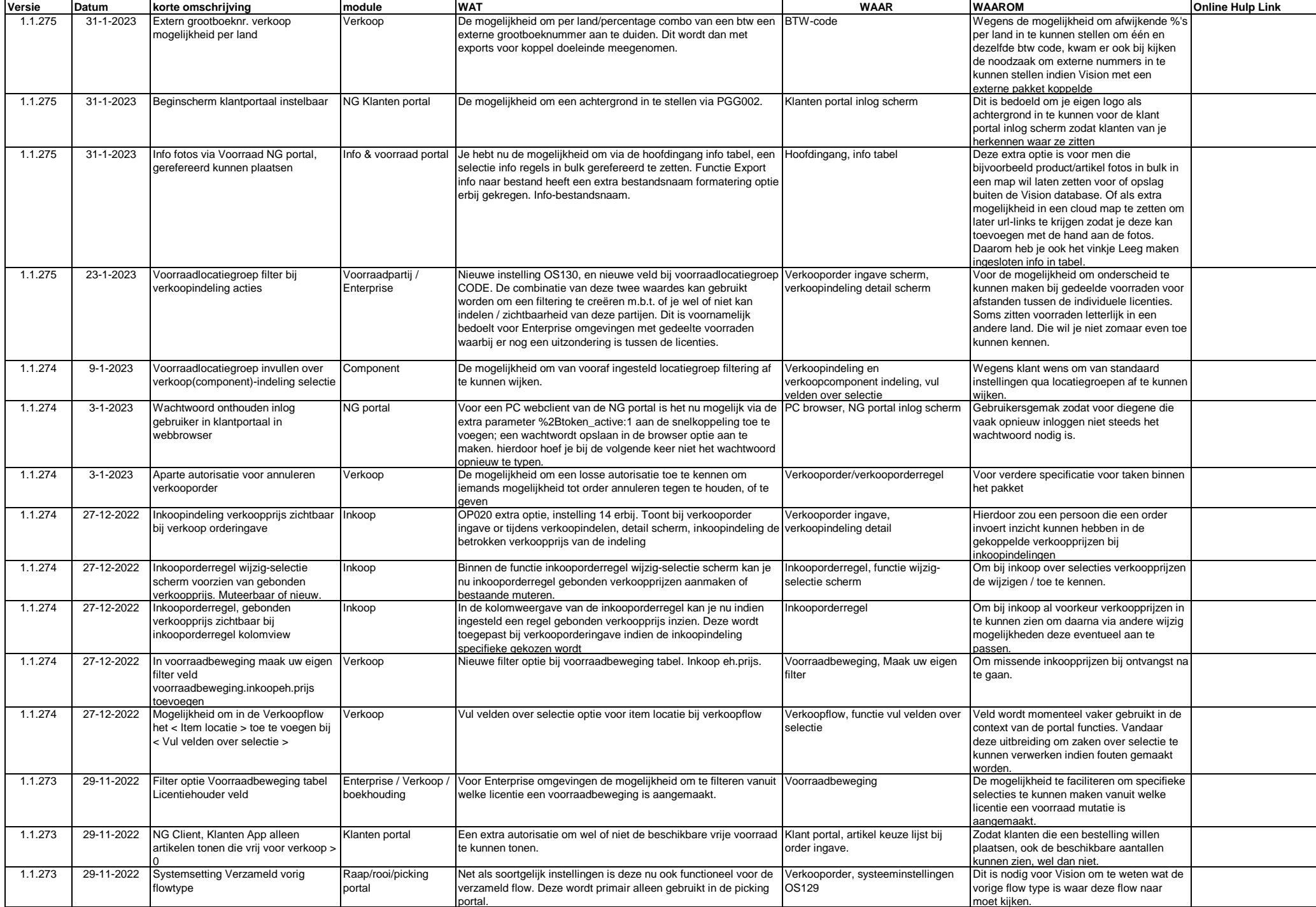

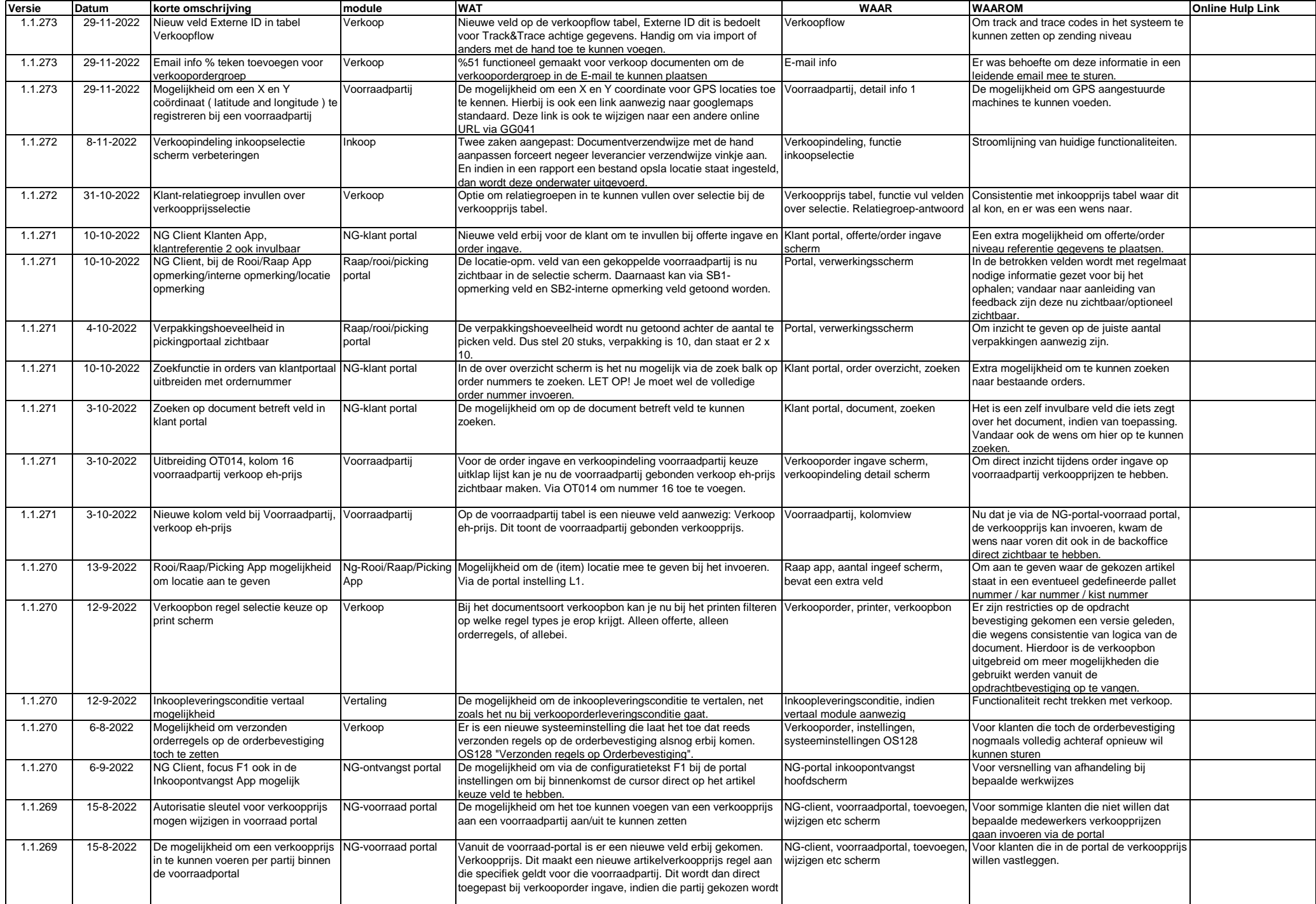

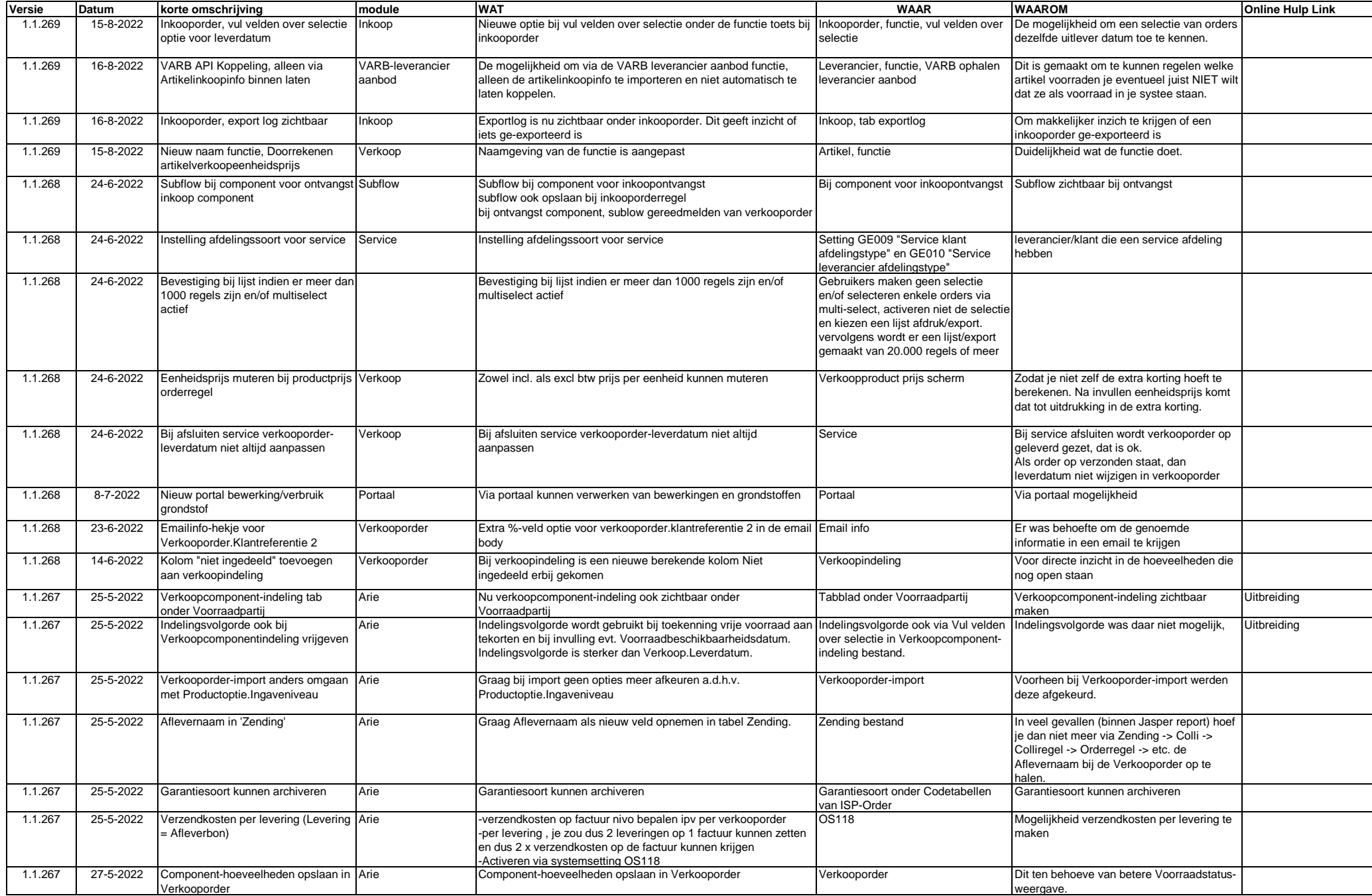

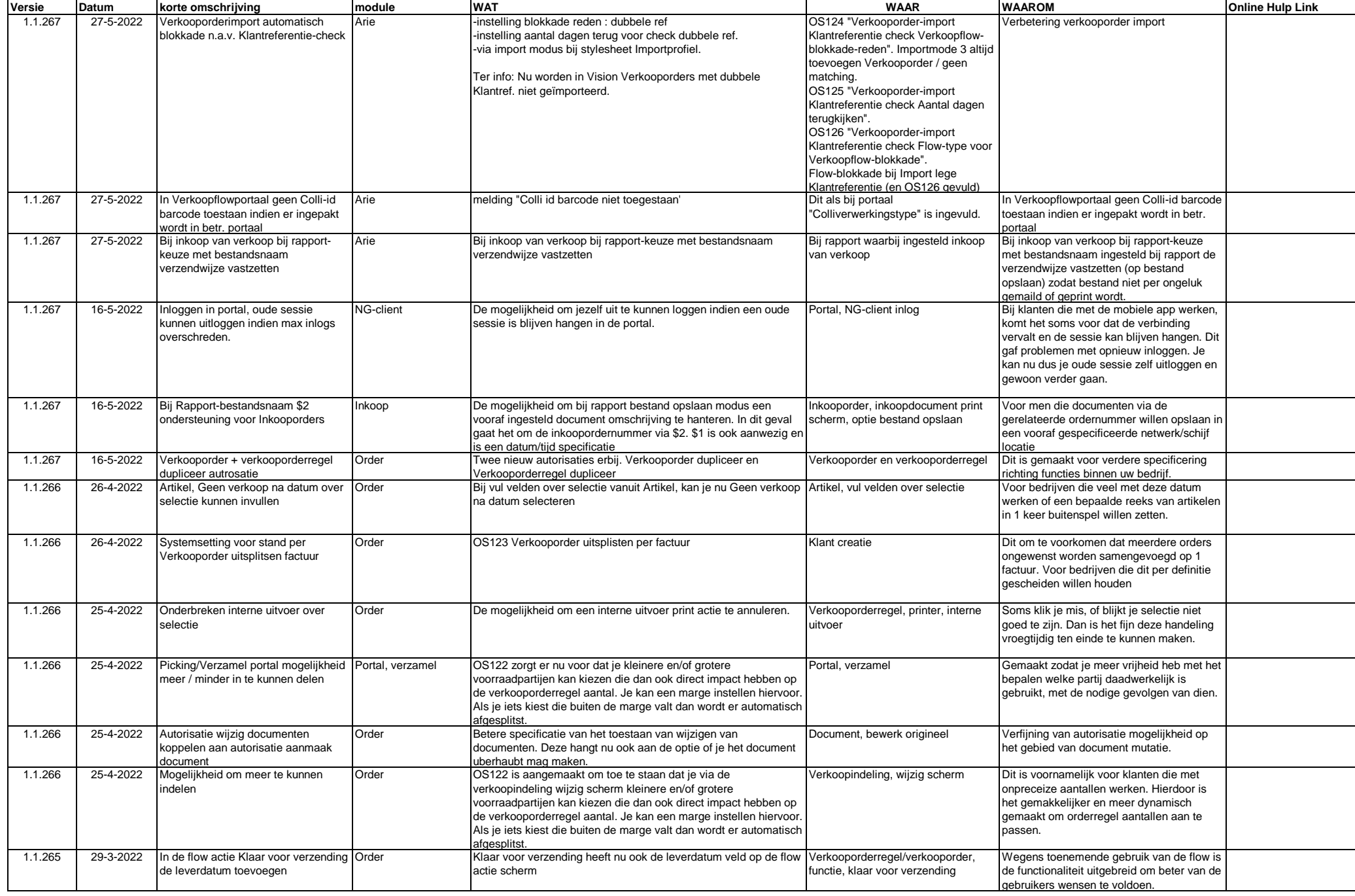

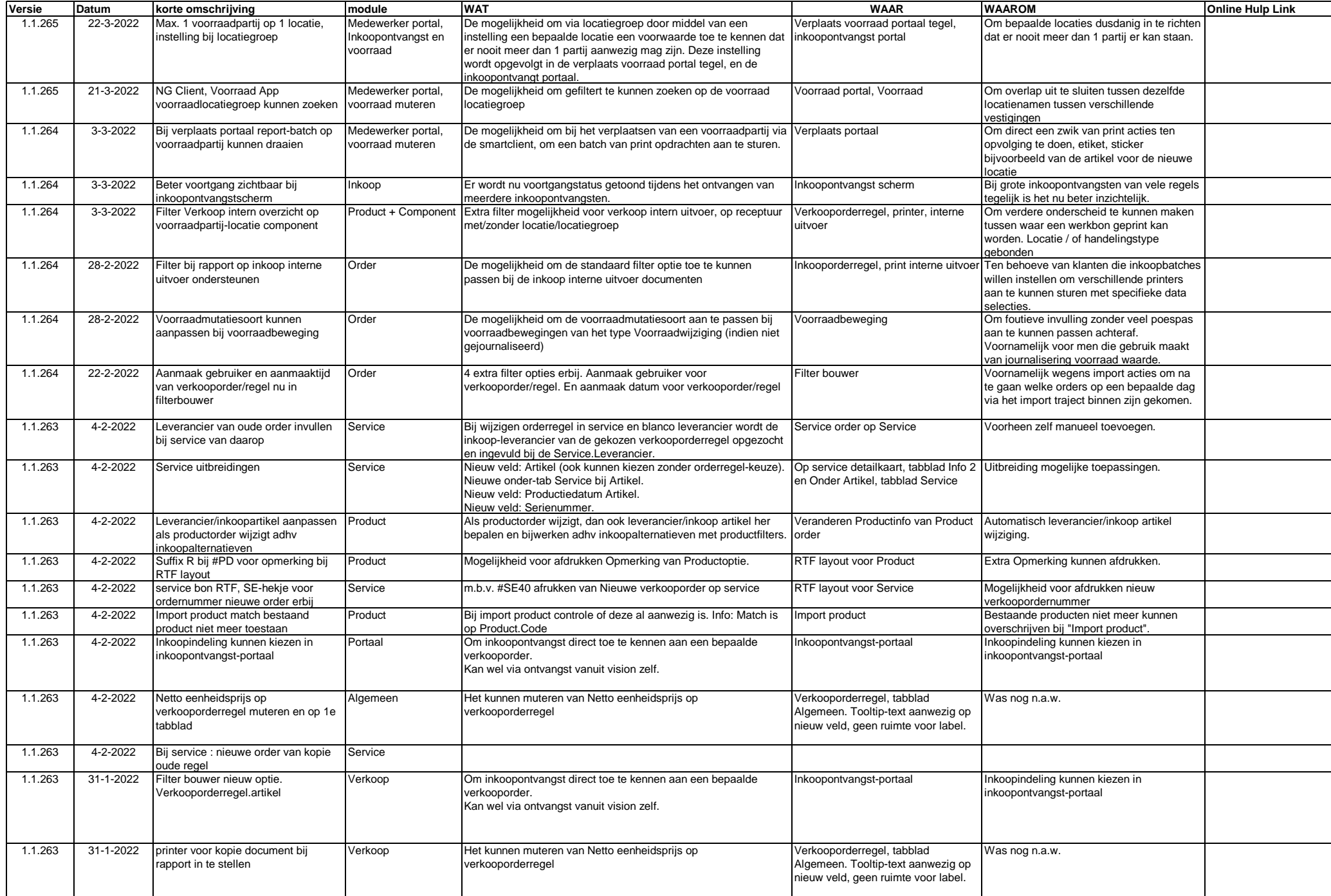

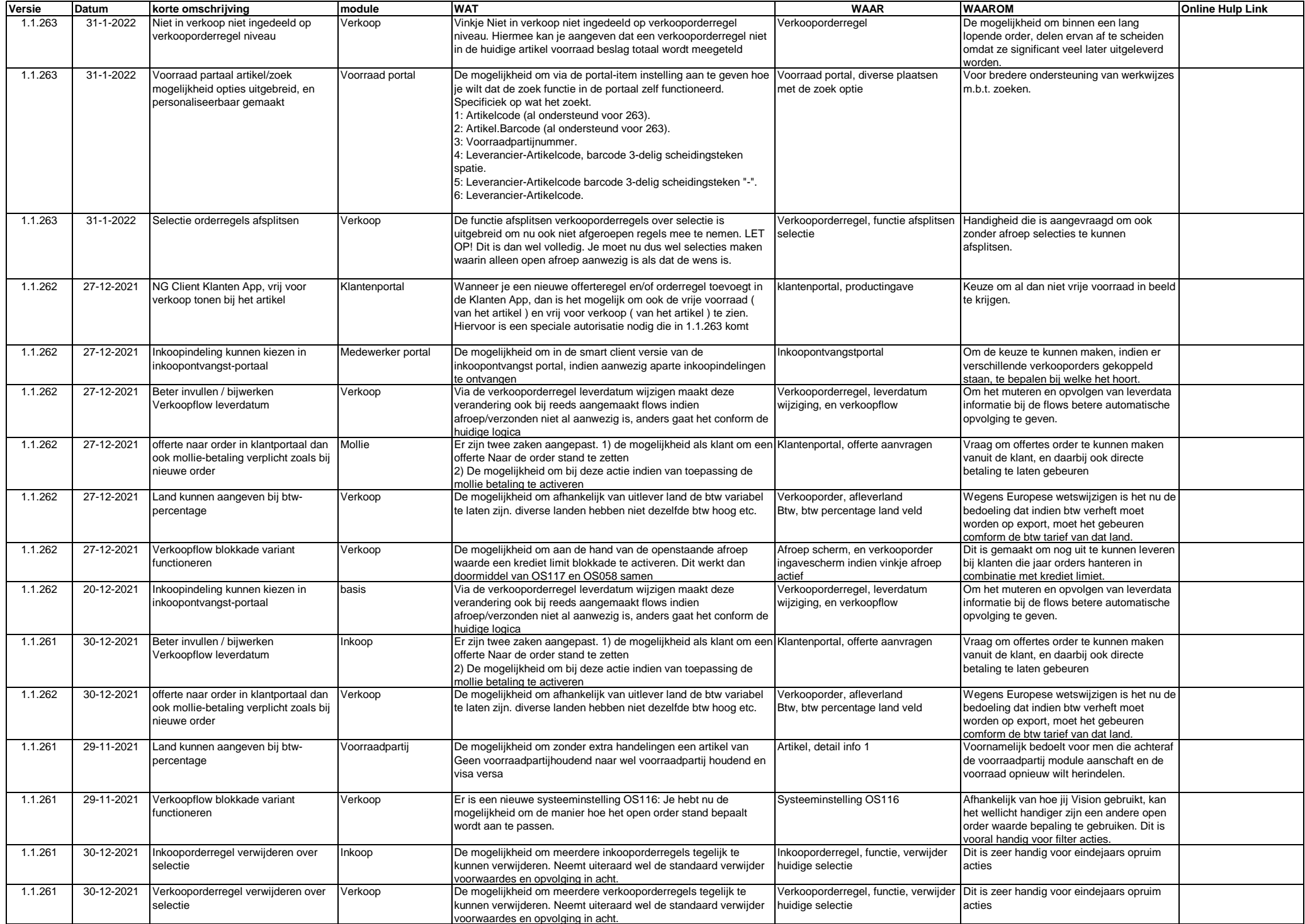

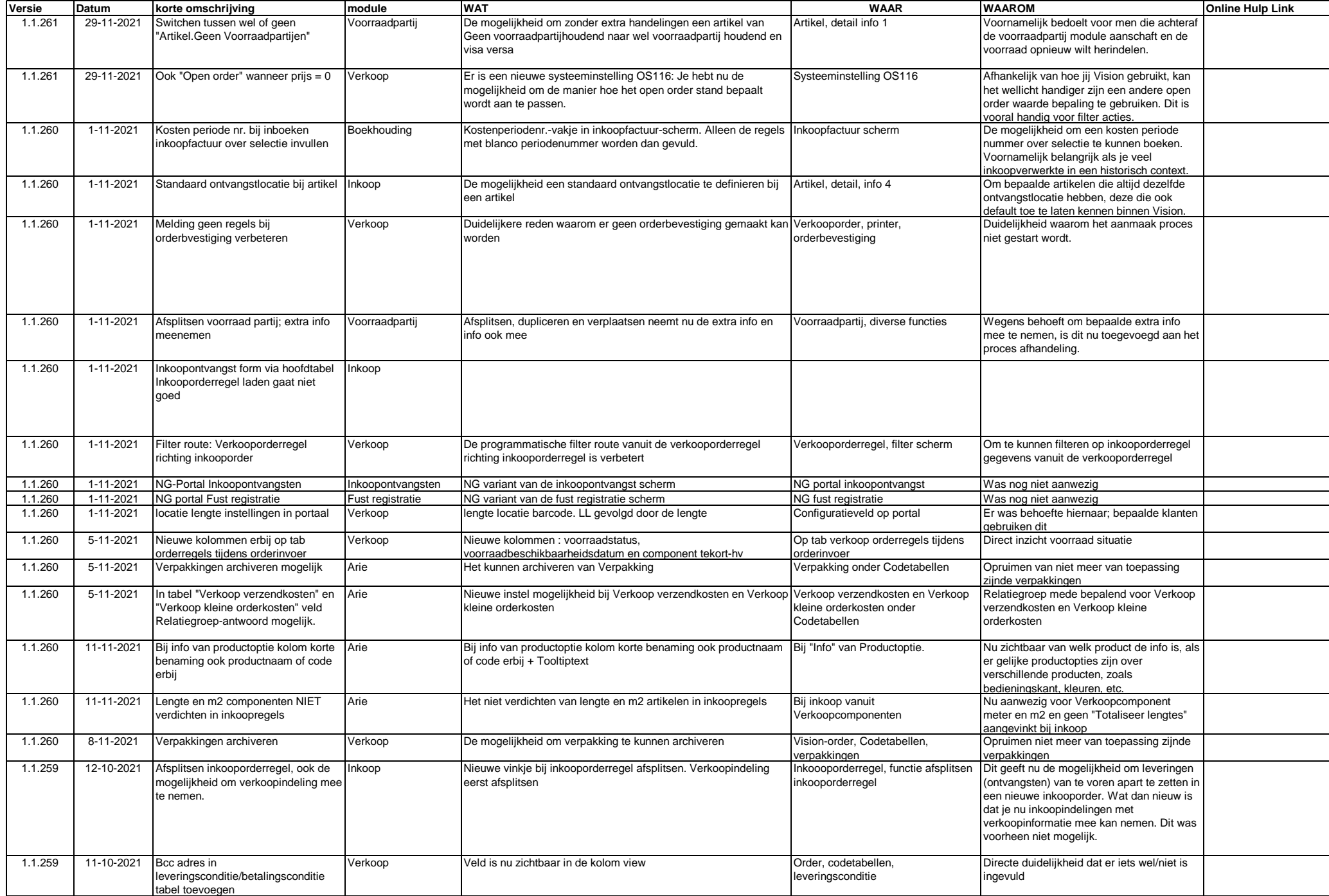

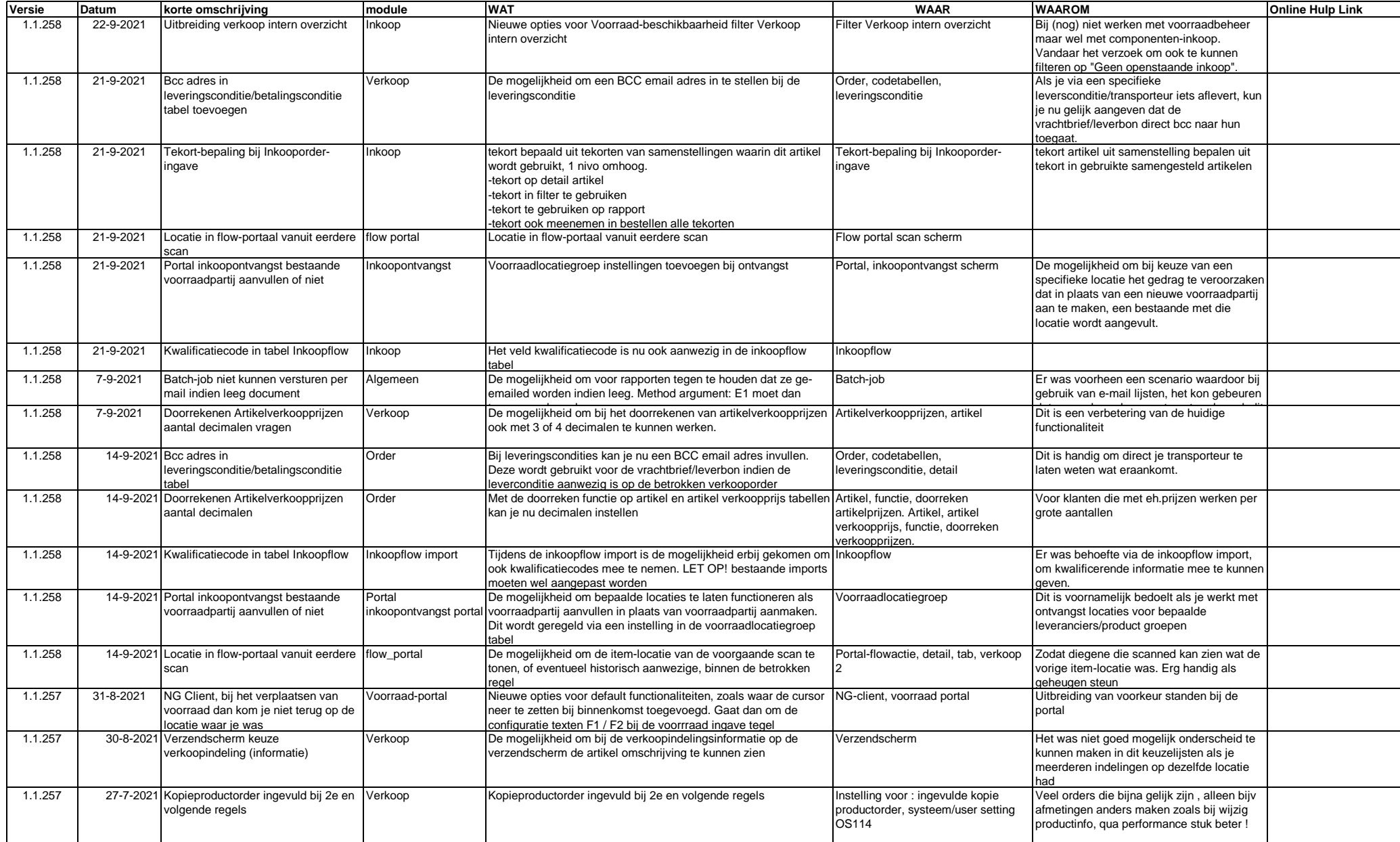

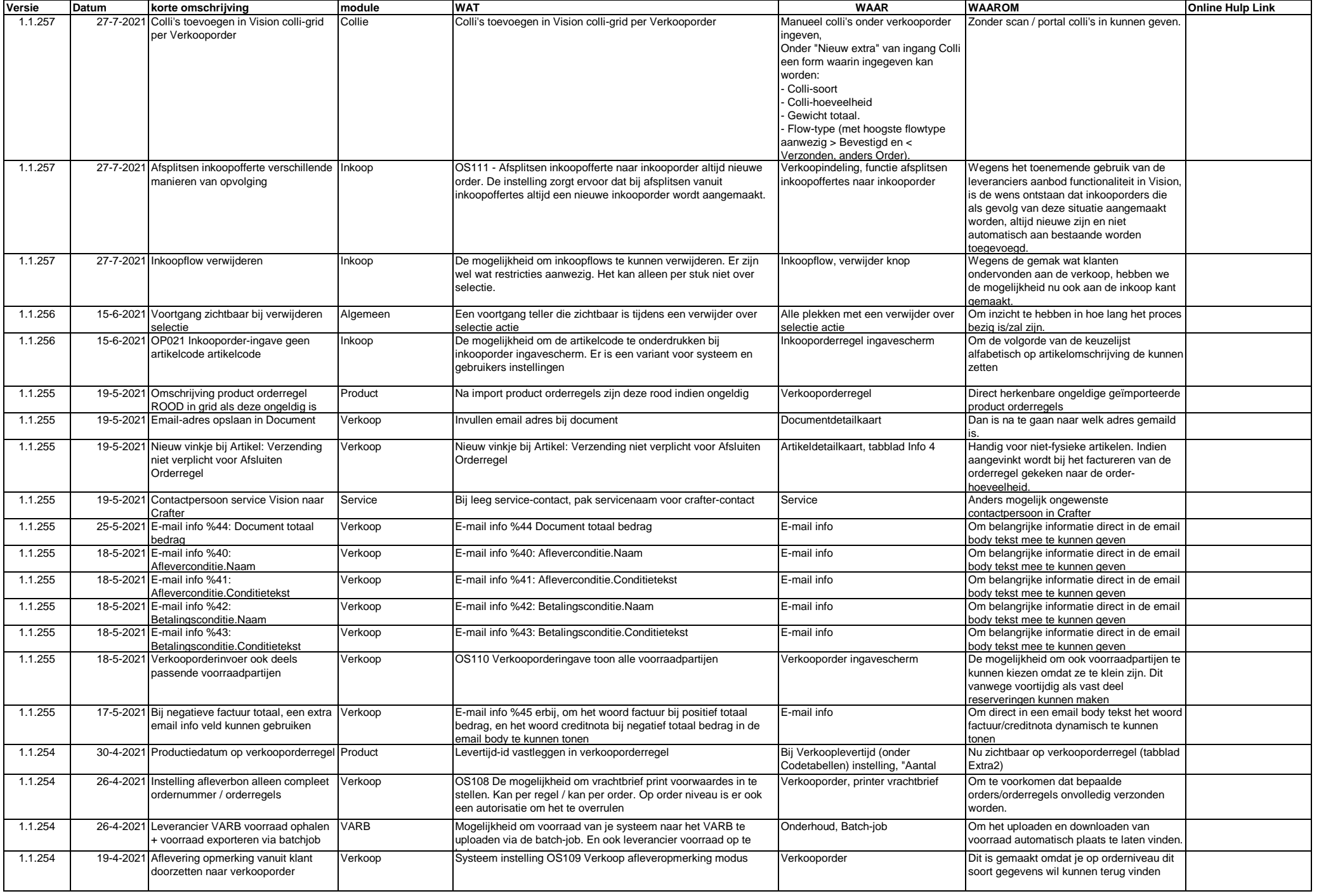

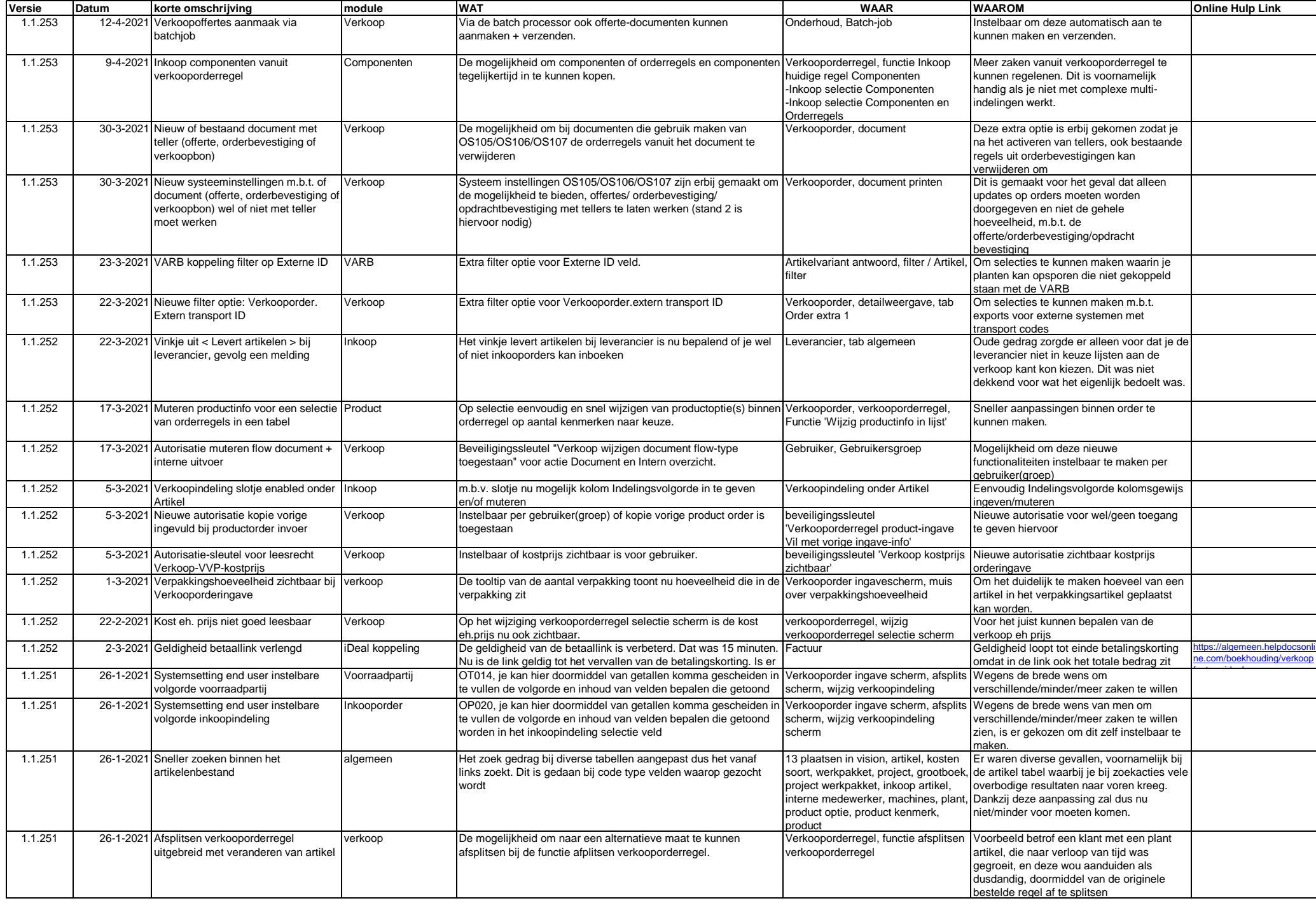

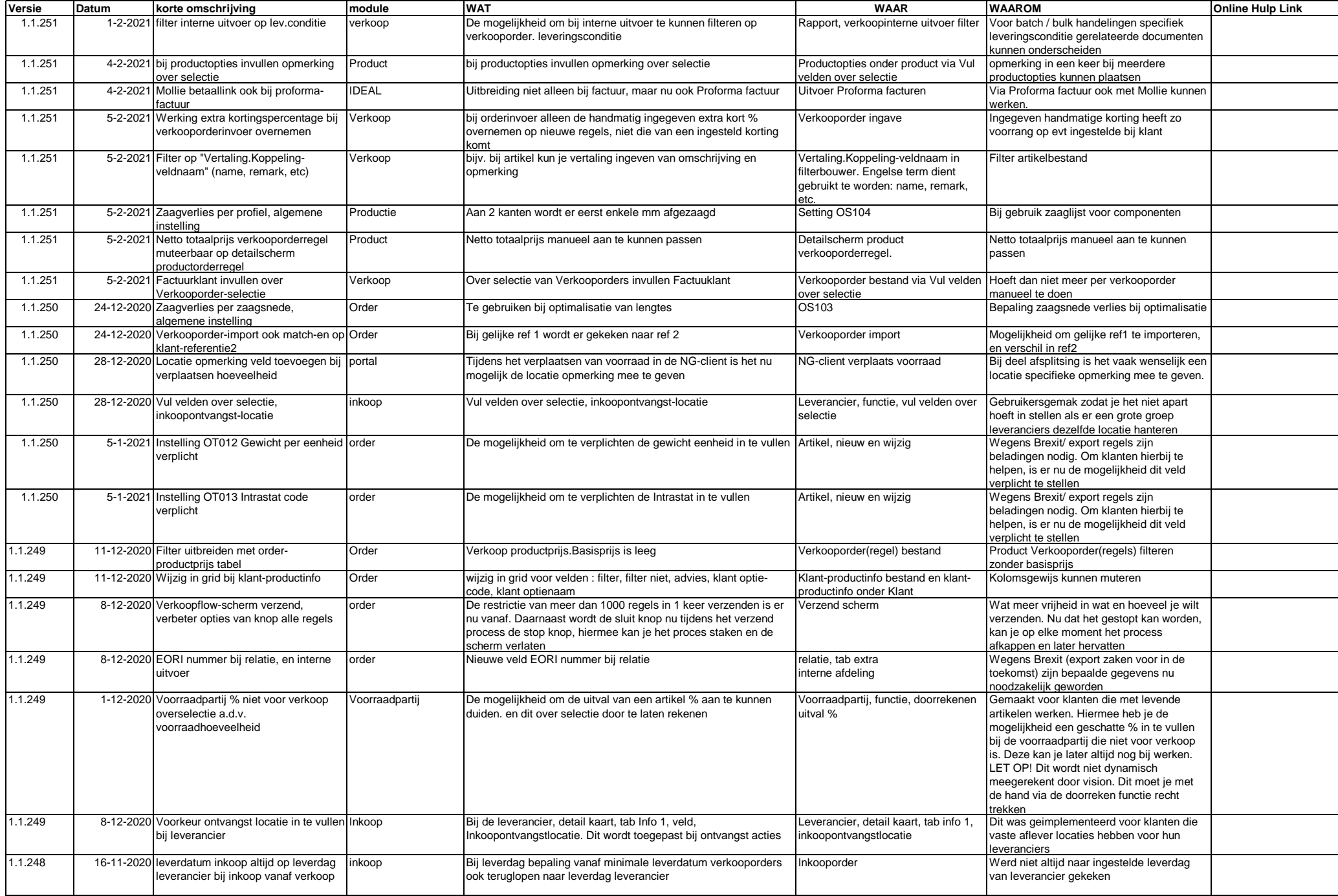

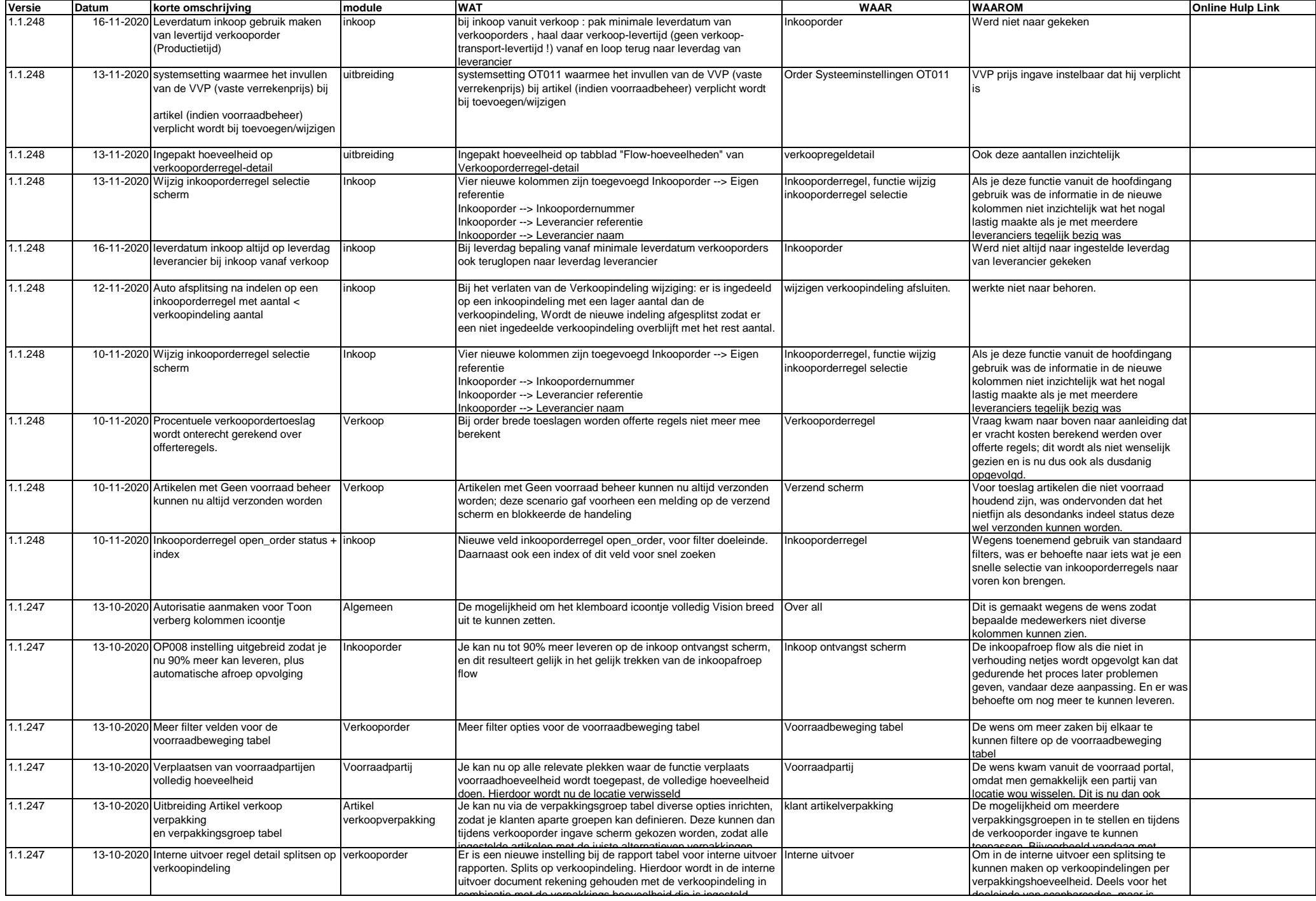

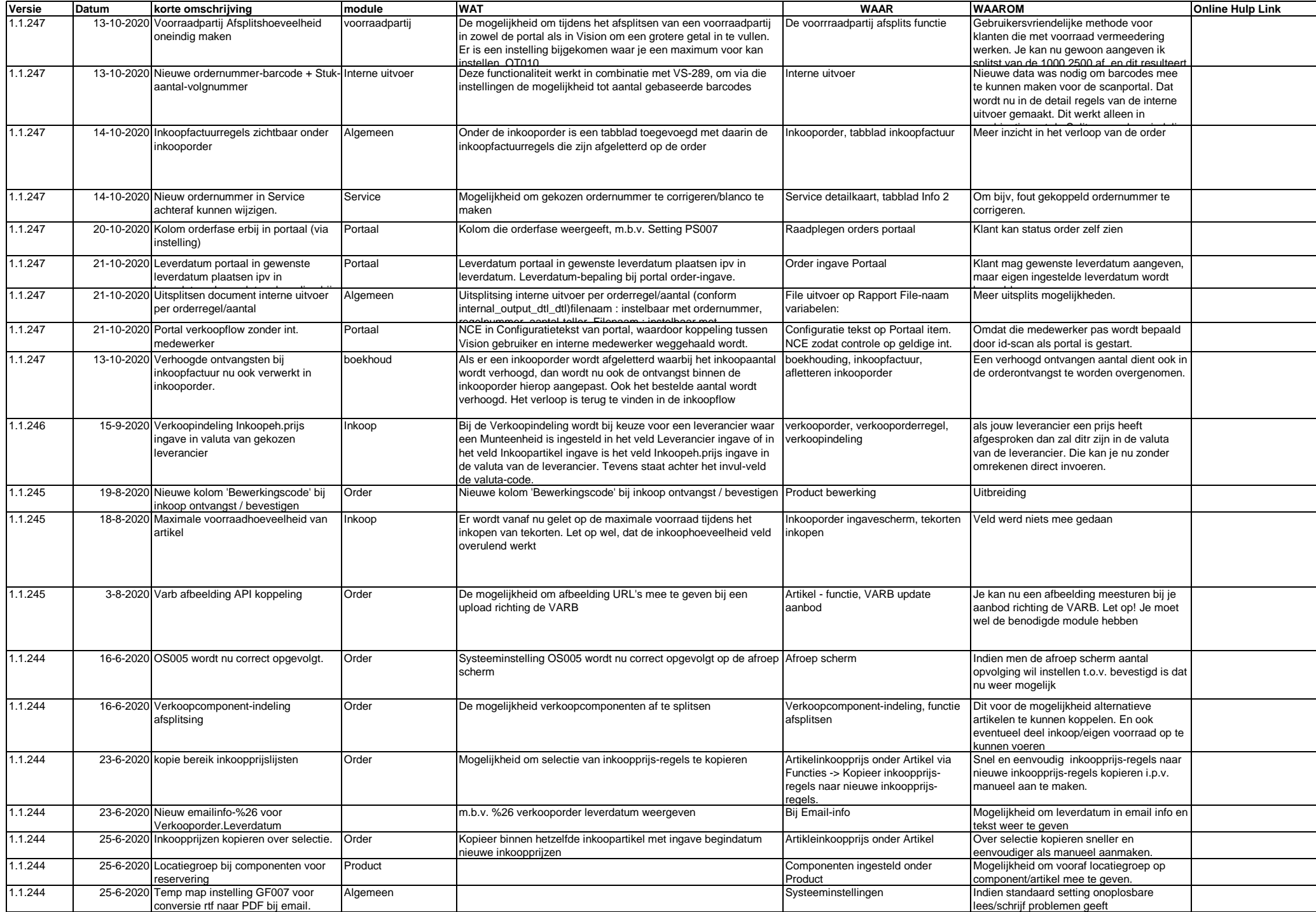

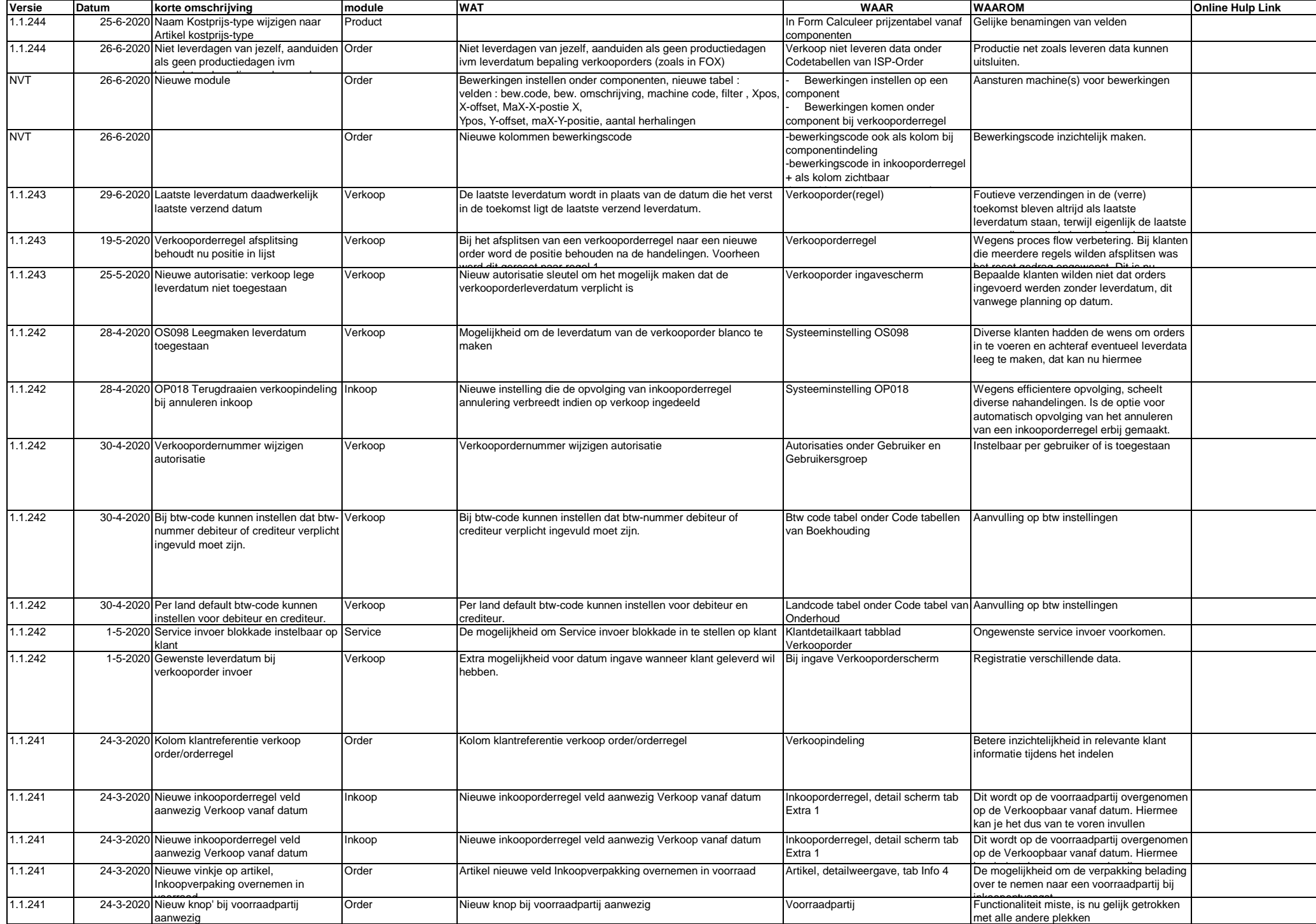

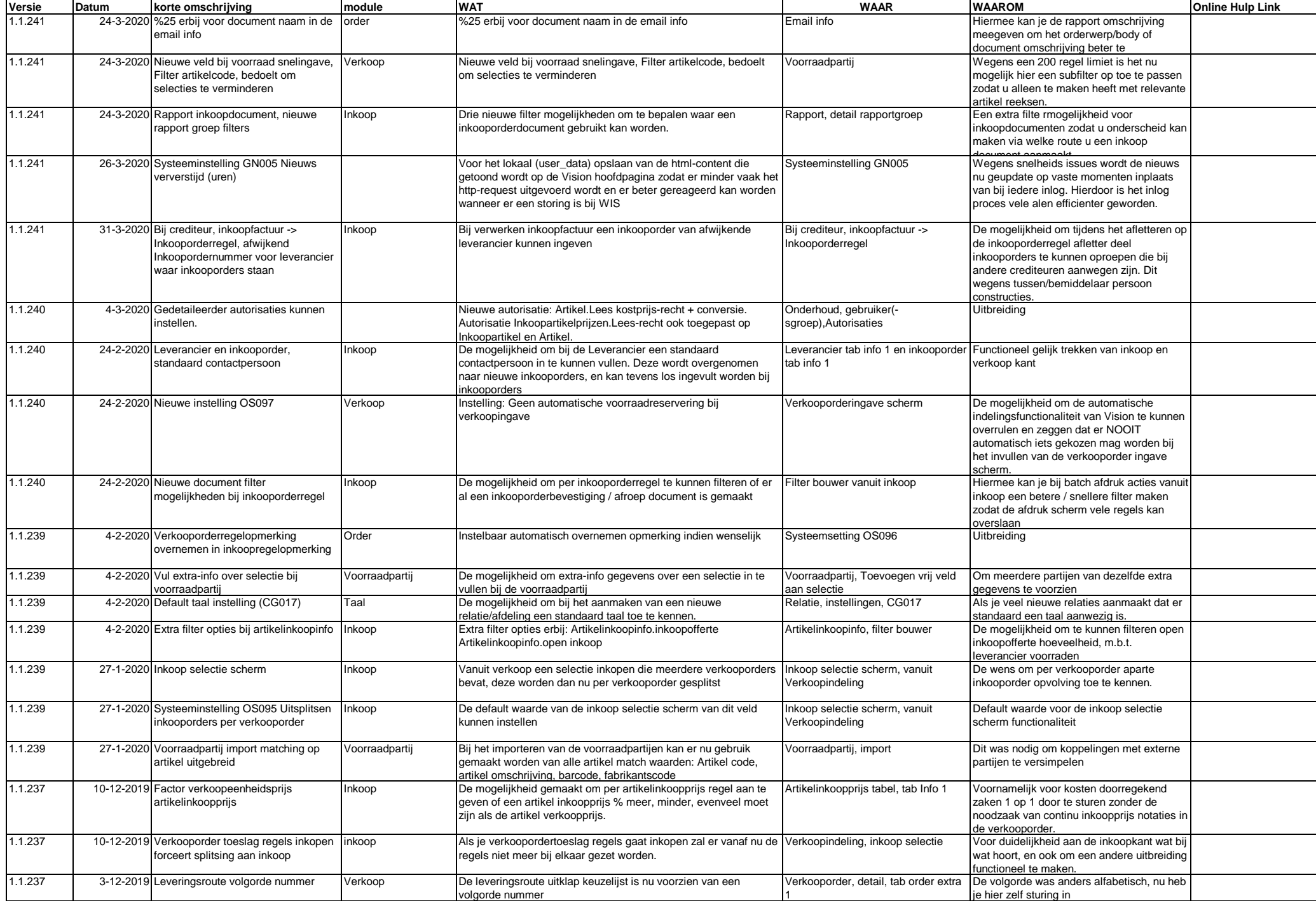

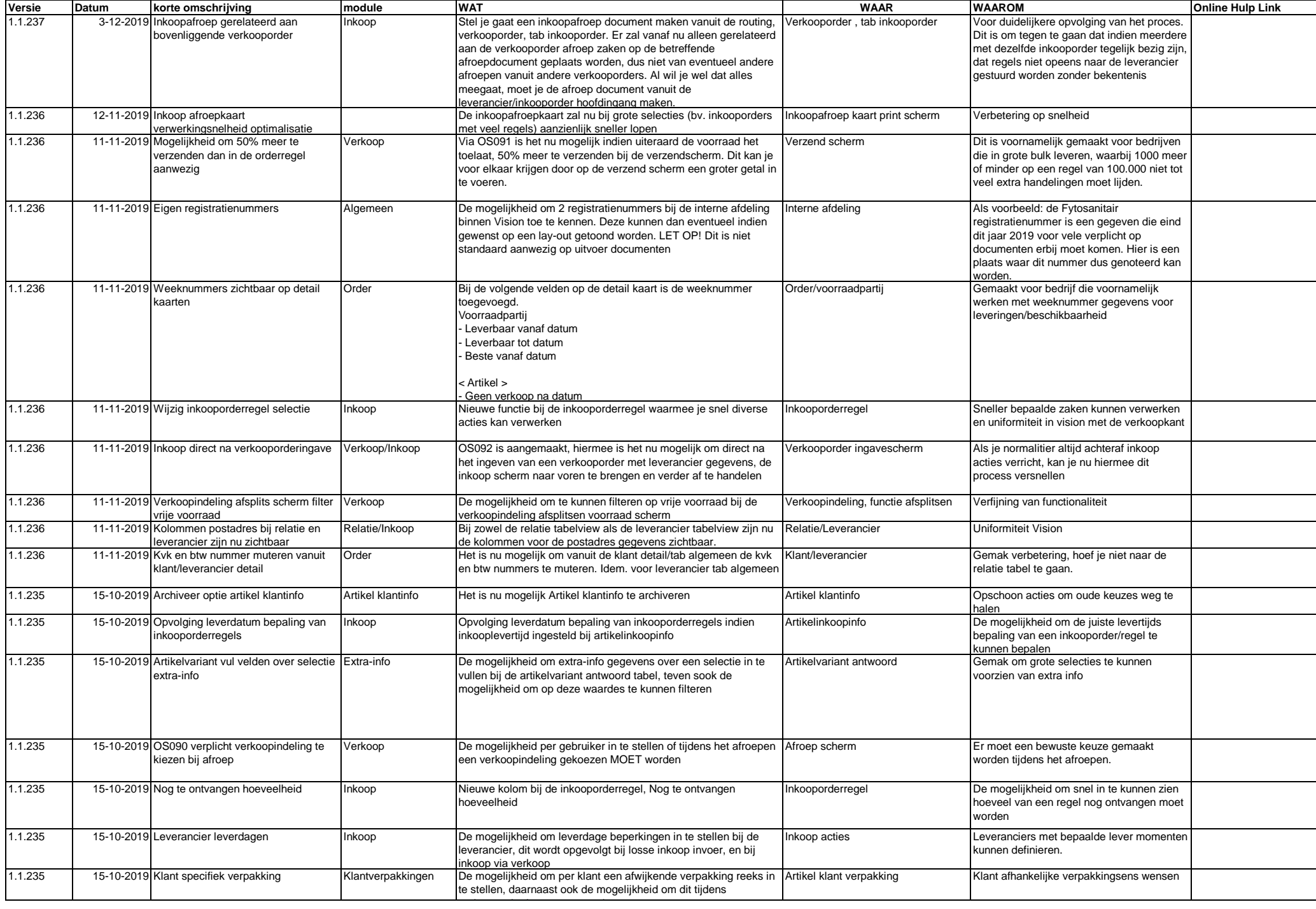

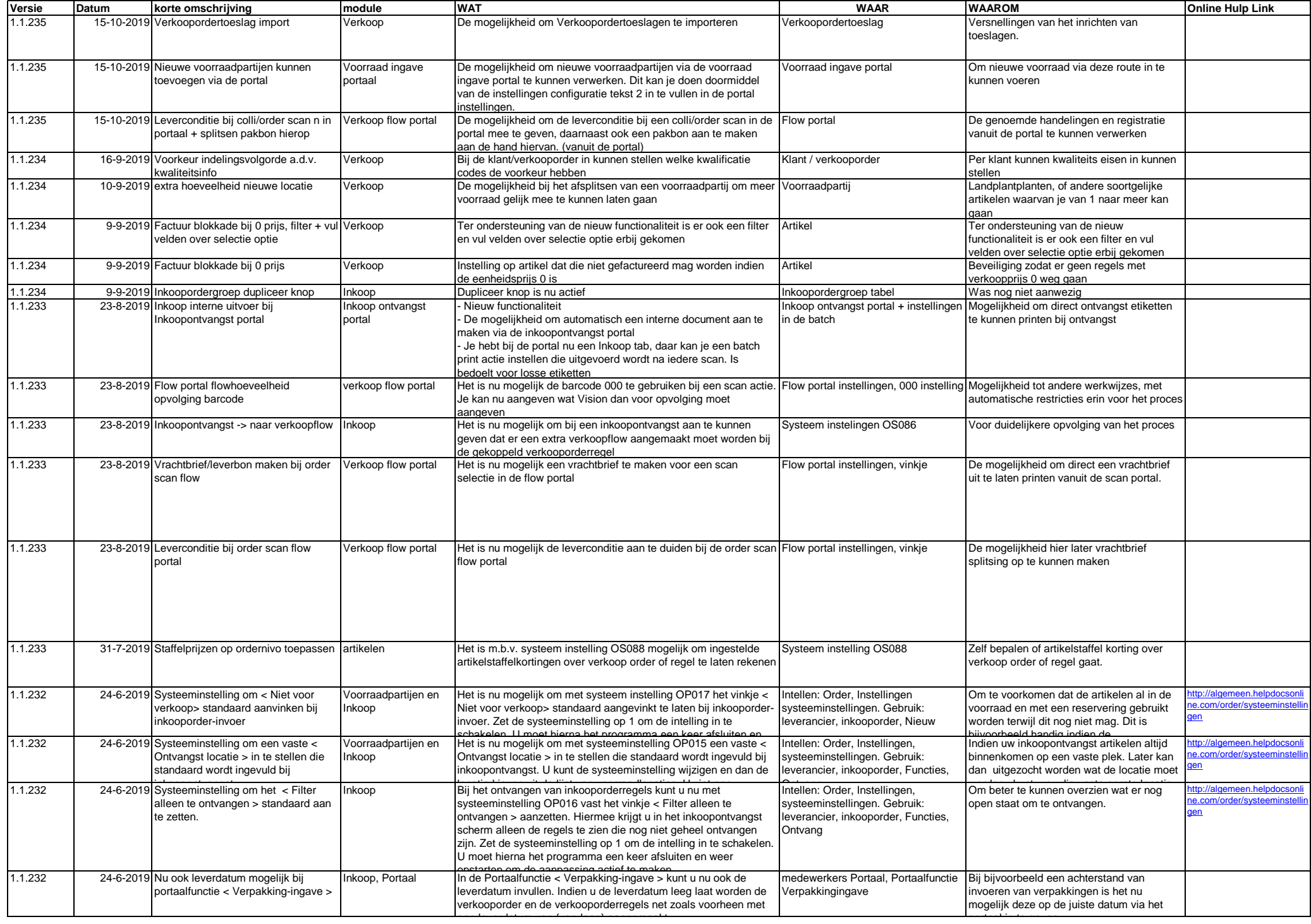

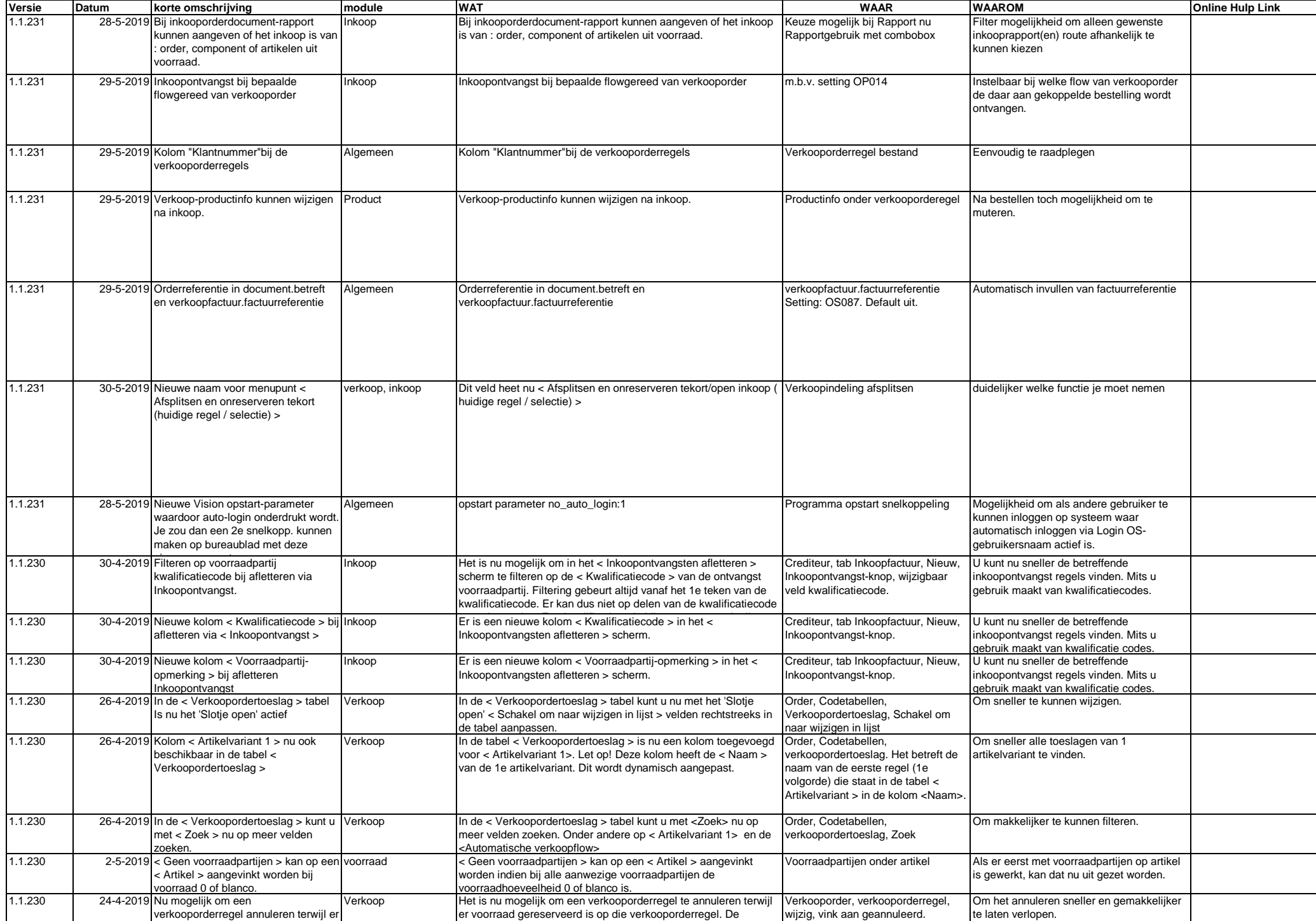

voorraad gereserveerd.

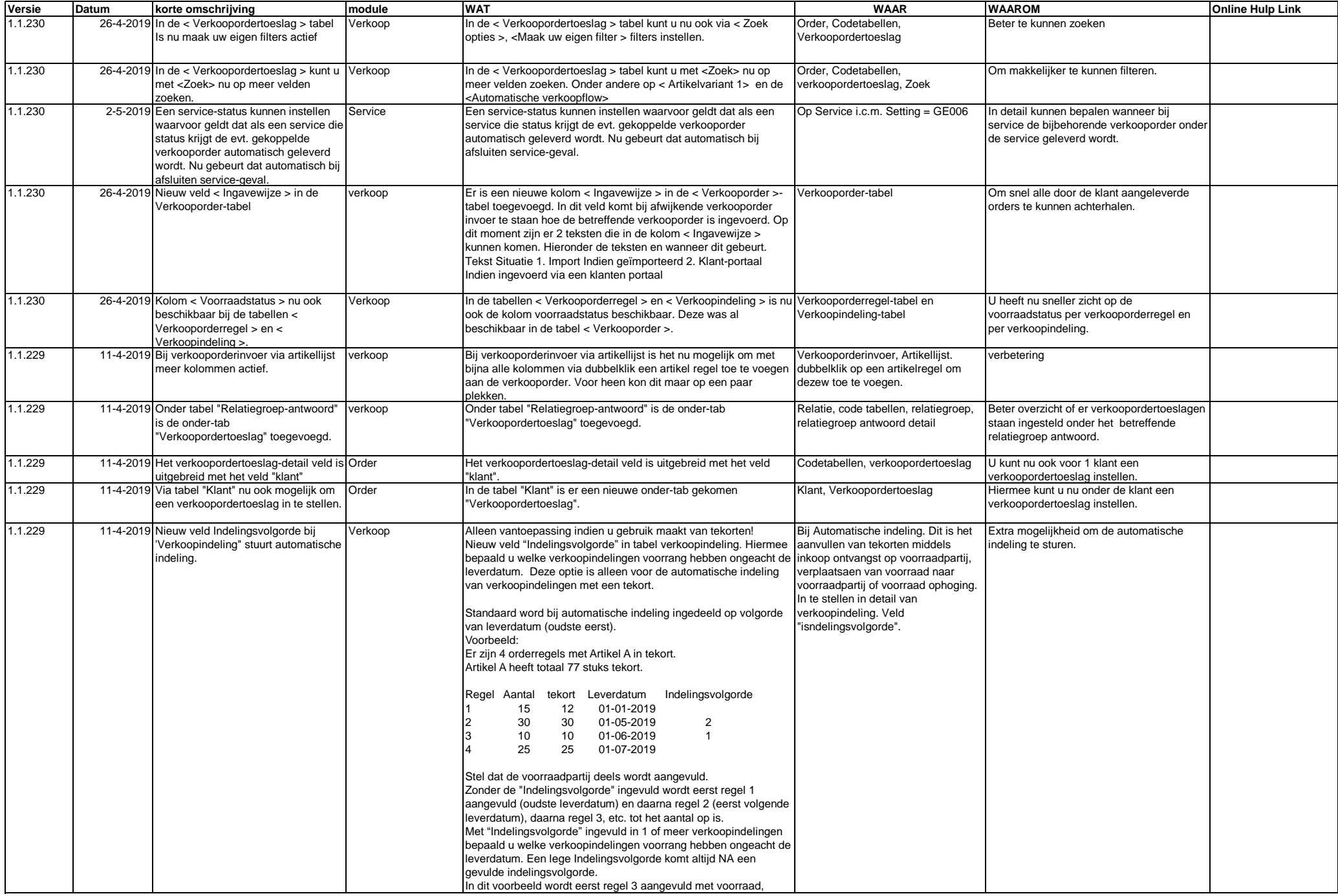

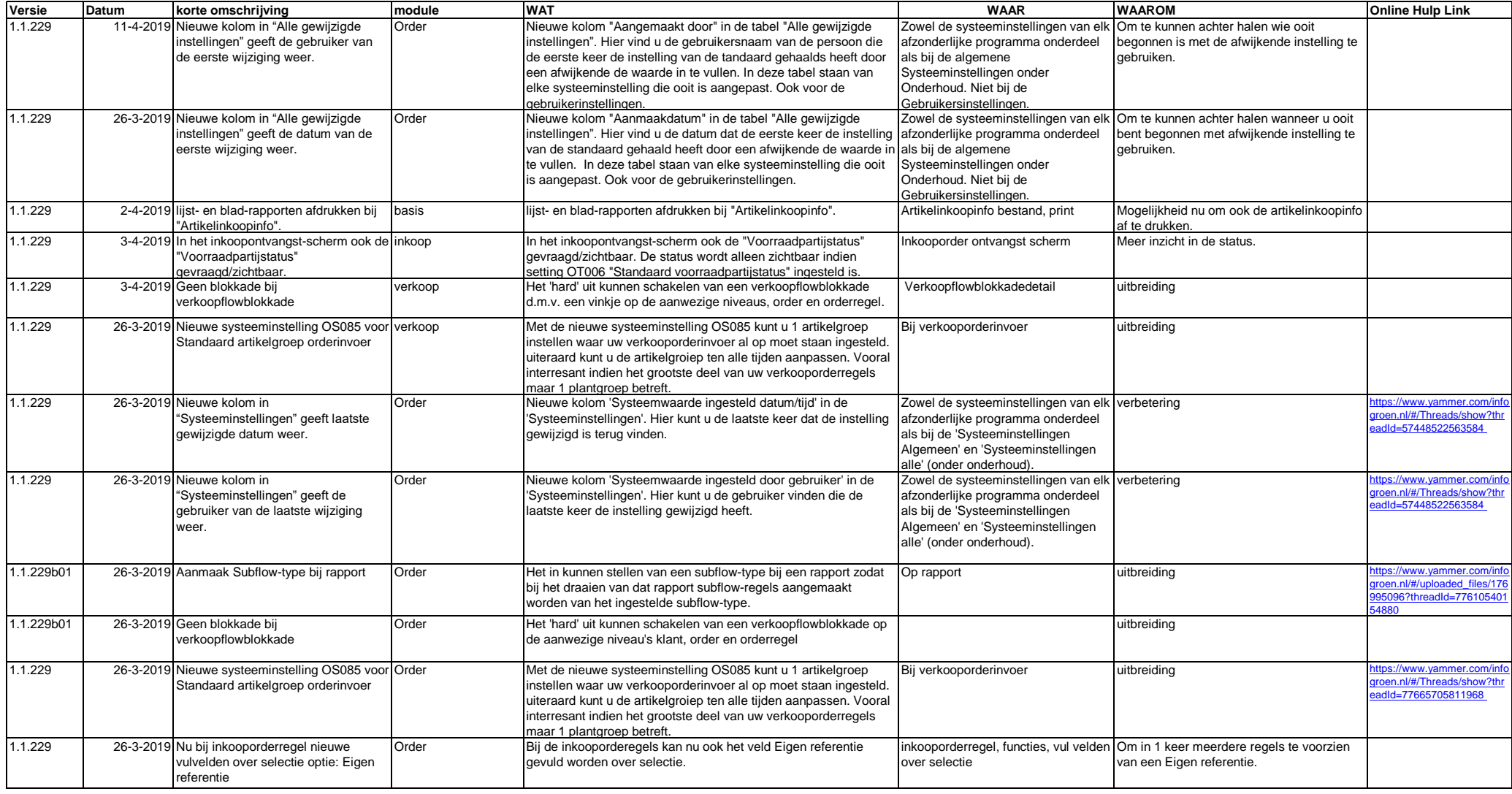